### Background for lab: the ord() function

- Examples
- $\cdot$  >>> ord('a')
- 97
- $\cdot$  >>> ord('b')
- 98
- $\cdot$  >>> ord('c')
- 99
- The ord function:
- is a built-in Python function
- returns American Standard Code for Information Interchange (ASCII)

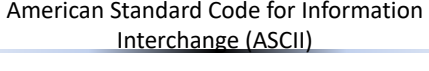

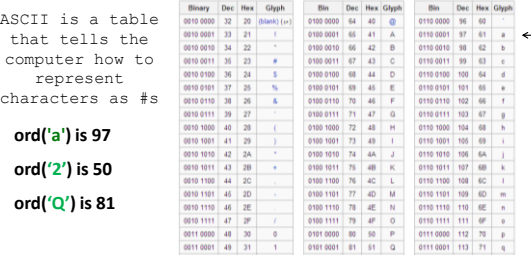

#### ASCII VALUES

#### **abcdefghijklmnopqrstuvwxyz 97 99 103**

**ord('a')** is **97 ord('c')** is **99**

Can you use the ord function to determine how "far" a letter is from **'a'?**

For example, **'c'** is two letters away from**'a'.**

How "far" is **'g'** from **'a'?**

## Turtle Graphics

Python way of drawing

## Python's Etch-a-Sketch

• Want graphics? In Python, we give commands to a "turtle" to draw on a digital canvas!

#### **from turtle import \***

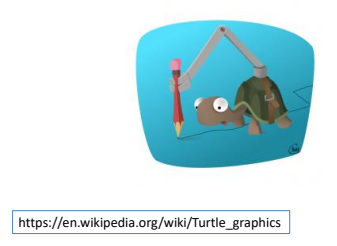

## The turtle canvas

window\_height()

• Canvas operates in x-y coordinate plane – (0,0) is the center

#### • **reset()**

- Delete any drawings, reset the screen, re-center the turtle
- Turtle reset to face right (or east)

# Turtle Canvas

4

6

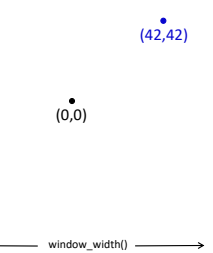

8

10

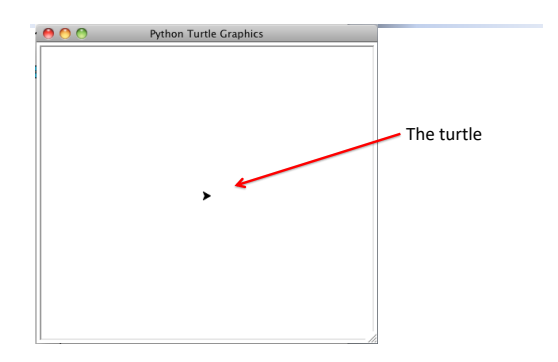

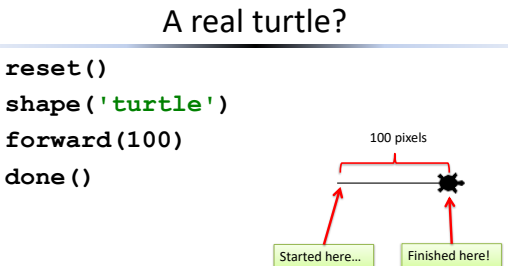

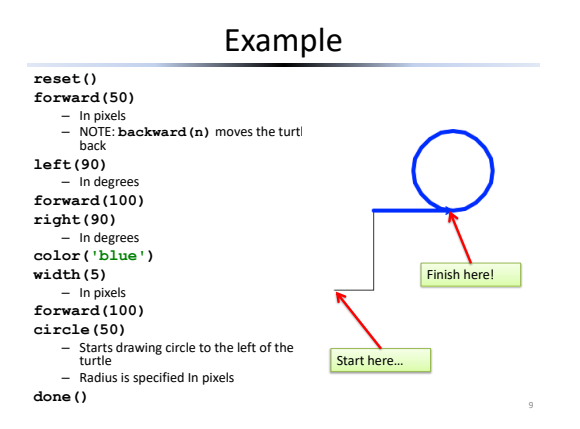

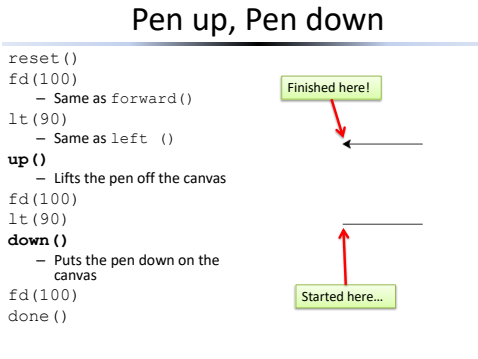

### Turtle Graphics

We will be using Python's built-in turtle graphics package.

You will want to have this line in your **hw2pr3.py** file:

#### **from turtle import \***

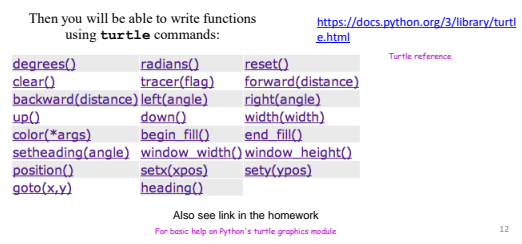

#### Exercise

#### (1) What does function **chai** draw?

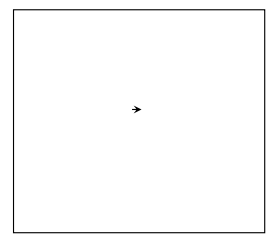

# **def chai(size): """ mystery! """ forward(size) left(90) forward(size/2.0) right(90) right(90) forward(size) left(90) left(90) forward(size/2.0) right(90) backward(size)** How could you add more to each end? 11 Why are there two identical com

#### *Recursive* Graphics **def tri(): """ draws a polygon """ forward(100) left(120) forward(100) left(120) forward(100) left(120)** (1) Could we tri this with recursion? (2) Could we create *any* regular n-gon? **def tri( ): """ draws a polygon """** do... or do not...<br>there is no tr def triRec(n=3): if n == 0: return else: forward(100) left(120) triRec(n-1) Generic n-gon **def ngon(nSides,curSide=0): """ A simple recursive function to create an arbitrary n-sided polygon Parameters: n - Number of sides of the polygon curSide - used by the recursion """ if curSide >= nSides: return else: forward(100) left(360/nSides) ngon(nSides,curSide+1)** A default parameter value! How many degrees should we turn?

13

15

17

## ngon(nSides)

**pencolor('red') ngon(3) pencolor('orange') ngon(4) pencolor('yellow') ngon(5) pencolor('green') ngon(6) pencolor('blue') ngon(7)**

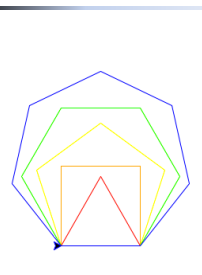

(2) Finish **randomWalk** to draw a "stock-market-type" random path of **nSteps** steps. Exercise

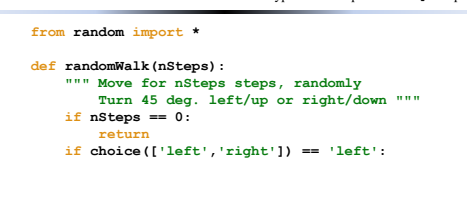

**else: # 'right'**

What if we *didn't* turn back to face forward each time?

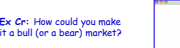

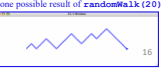

14

from turtle import \* from random import \* def randomWalk(nSteps): if  $nsteps == 0$ : return if choice(['left','right']) == 'left': left(45) fd(20) right(45) else: # right right(45) fd(20) left(45) randomWalk(nSteps - 1)

### Fast turtle!

- You can adjust the speed of the turtle
- **tracer(n)**
	- Sets drawing to update every "regular" n<sup>th</sup><br>screen update • Use larger values for faster updates
- **tracer(1)** 
	- Default Slowest update
	- To speed up drawing, set to a higher value
- **tracer(0)**
	- Disables screen updates.
	-
	- After you draw, call the **update()** function to force drawing to appear on screen

24